étails s du **nodifier** r une Image

The copy filmed here has been reproduced thanks to tha ganaroaity of:

> **Seminary of Quebec** Library

The images appearing here are the best quality possibla conaidaring tha condition and lagibility of the original copy and in keeping with the filming contract spacificationa.

Original copiaa in printad papar covars ara filmad baginning with tha front covar and anding on the last page with a printed or illustrated impression, or the back cover when appropriate. All othar original copiaa ara filmad baginning on tha <sup>f</sup>irst paga with a printad or illuatratad impraasion, and anding on tha last paga with a printad or illuatratad impression.

The last racorded frama on each microfiche shell contain the symbol  $\longrightarrow$  (meaning "CON-TINUED"). or the symbol V (meaning "END"), whichever appiies.

Mapa, plates, charts, etc.. may be filmed et different reduction ratios. Those too large to be entirely included in one exposure ara filmad baginning in the upper left hand corner, left to right and top to bottom, aa many framea aa required. The followlng diagrama illustrata the method:

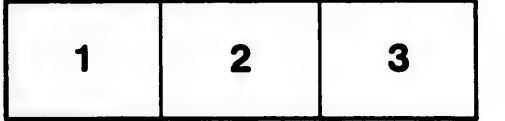

L'exemplaire filmé fut reproduit grâce à la générosité da:

> Séminaire da Québec **Bibliothèque**

Laa imagaa suivantes ont été reproduites avec le piua grand soin, compte tenu de la condition et de la netteté de l'exemplaire filmé, et en conformité avec les conditions du contrat de filmaga.

Lea exemplaires originaux dont la couverture en papier eat imprimée sont filmés en commençant par la premier plat et en terminant soit par la dernière paga qui comporte une empreinte d'impression ou d'illustration, soit par le second plat, salon la cas. Tous lea autres exemplaires originaux sont filmés an commençant par la première page qui comporte une empreinte d'impreaaion ou d'illustration et en terminant par la dernière page qui comporte une telle empreinte.

Un des symboles suivants apparaîtra sur la dernière imege de chaque microfiche, selon le cas: le symbole - signifie "A SUIVRE", le symbole V signifie "FIN".

Les cartes, planches, tableaux, etc., peuvent être filmés è des taux de réduction différents. Lorsque le document est trop grand pour être reproduit en un seul cliché, il est filmé à partir da l'angle aupériaur gauche, de gauche è droite, et de haut an baa, en prenent le nombre d'images nécessaire. Lee diagrammes suivants illustrent la méthode.

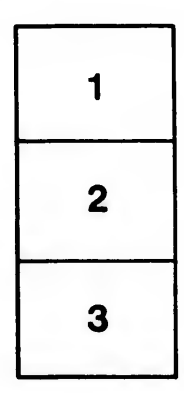

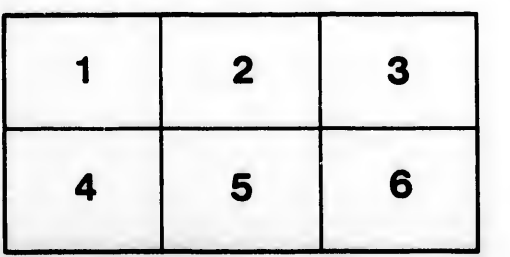

to

errata

pelure, on a

32X